# **Micro:bits**

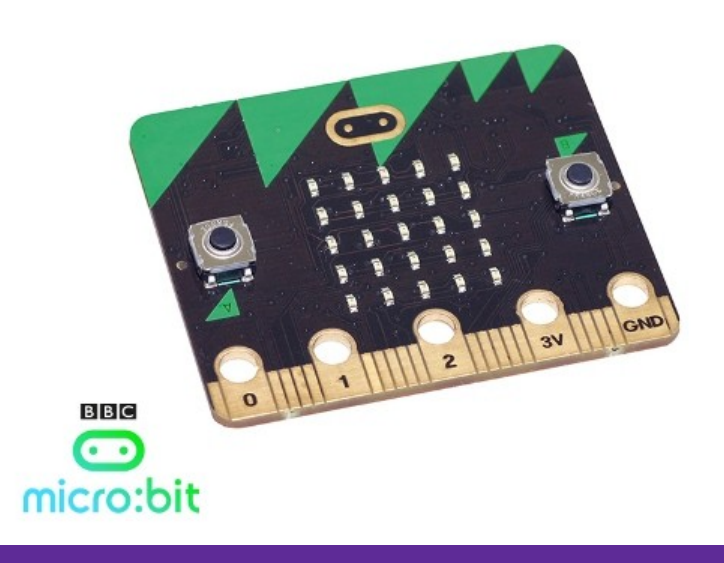

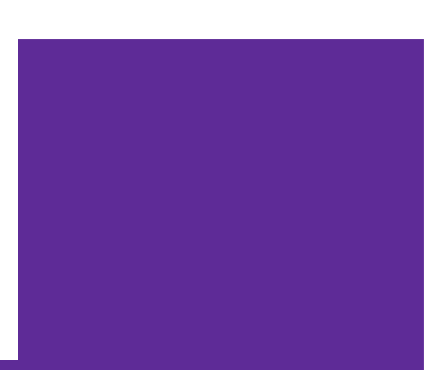

## Background info

- Developed in the UK so all students would have access to a tool to learn about computer science
	- Computer science → the study of **how users can actually use a computer**
	- **[Clip](https://youtu.be/Wuza5WXiMkc)** to see how they are used

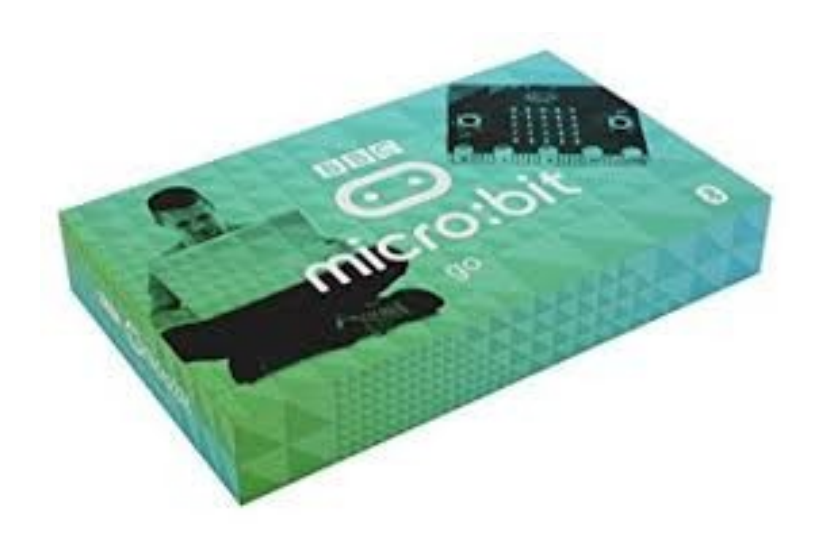

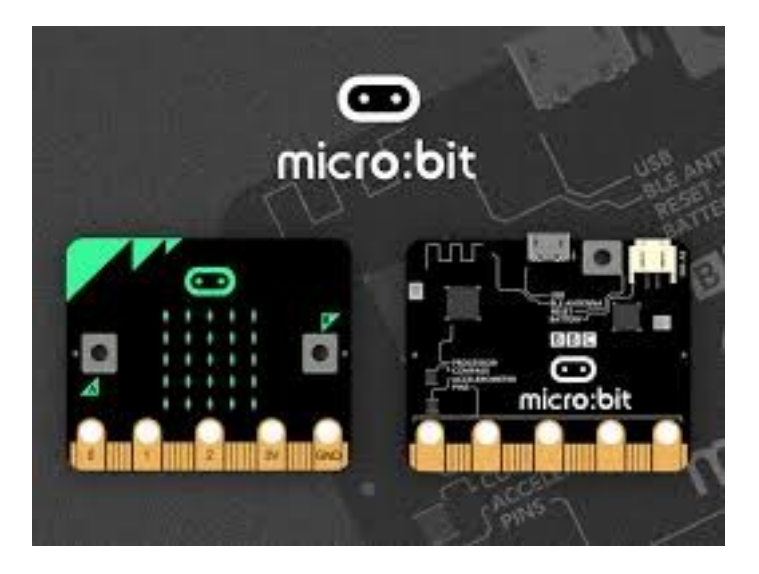

## Need for Computer Science

- Computers are important to everyone's lives in the current world
- Computer examples

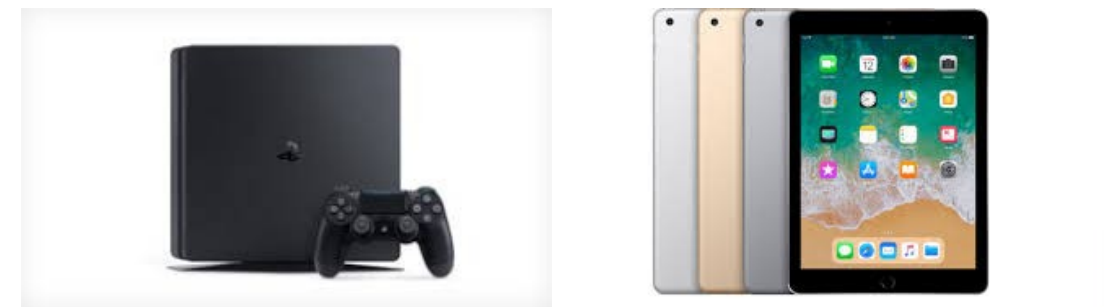

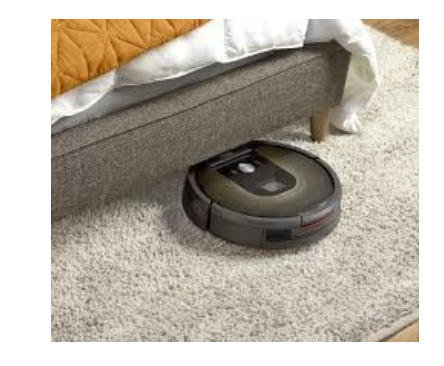

● Can we use them effectively until we know how they communicate with the user?

## Computers

All computers have four parts:

- **Input**
- **Processor**
- **Output**
- **Memory**

How do these compare to humans?

- Input Senses
- Output Speech / Blushing
- Processor and Memory Brain

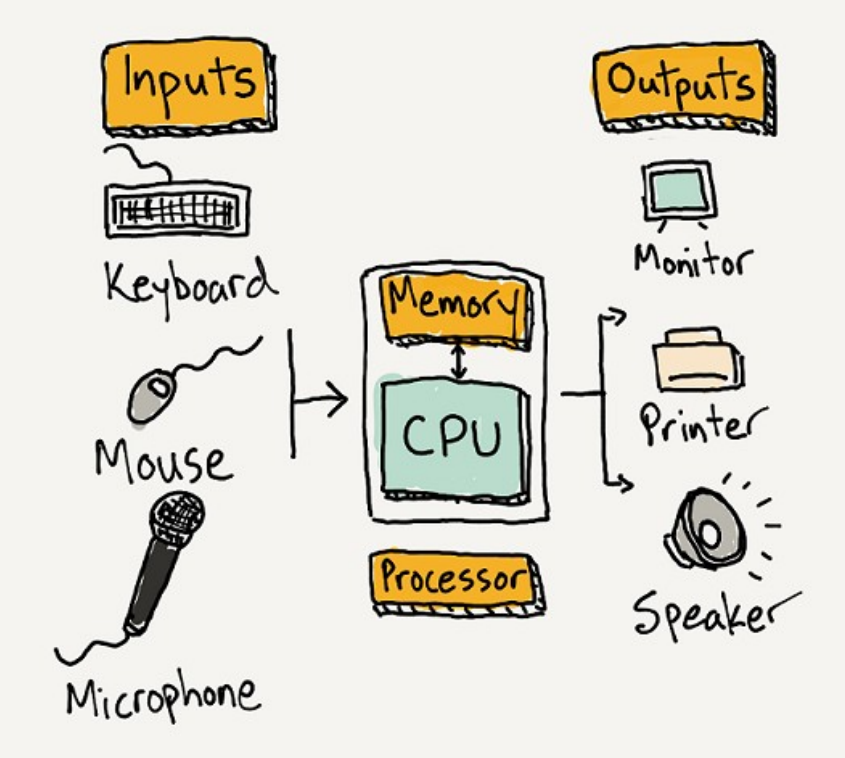

## Micro:bit components

Can you locate these parts on the Micro:bit?

- **Processor**
- Inputs → buttons, pins, accelerometer, compass, light sensor
- Outputs  $\rightarrow$  LED lights, pins, Bluetooth

(Memory is 16K RAM)

### Micro:bit components

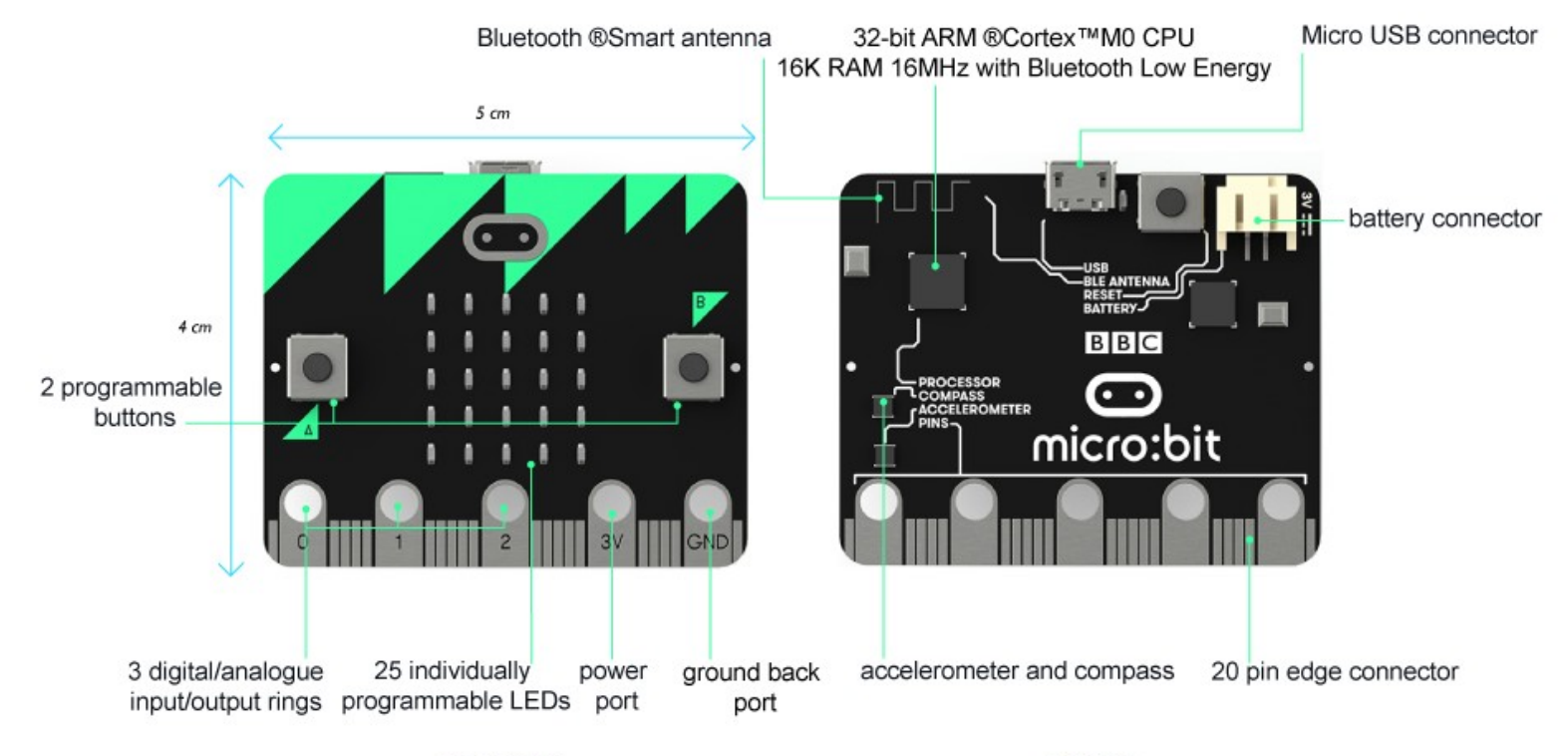

**FRONT** 

**BACK** 

## Computer Science: Algorithms

Computers use **algorithms** to process the information in the form of instructions.

- Precise set of **ordered** instructions.
- Goal is to solve the problem presented.
- Usually accurate (or no point using it).

### **Example:**

Input: Start with 6.

Process (algorithm): Multiply by 5.

Output: 30

#### **Second example:**

Input: Spaghetti.

#### Algorithm:

Open tin. Put spaghetti into bowl. Place bowl in microwave. Close microwave door. Press 30 seconds.

Output: Warm spaghetti.

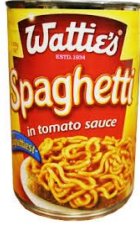

## Algorithms

Algorithms can be:

- Finite (yes / no)
- Conditional (and, or, and/or)

#### Examples:

When the light turns red, you stop.

If a student is well behaved and wearing something purple, they get a cookie.

A doctor prescribes antibiotics if a patient has swollen tonsils but could also prescribe them if the patient had an earache too.

## Algorithms activity

**Step #1:** In groups of 3-4, you'll be given a series of "If" statements.

For example, "If I were hungry..." or "If my cat escaped for the day…"

You need to complete the statement. One answer per blank piece of paper.

**Step #2:** Shuffle up your answer statements and turn them face down.

**Step #3:** One "If" statement will be read out. Select the statement at the top of your pile to complete the sentence.

Does this make any sense?? No - which is why algorithms make sure this doesn't happen.

## Using the micro:bits coding site

Coding is done online at **[https://makecode.microbit.org](https://makecode.microbit.org/)**

### **Three main parts:**

- 1. Workspace where the code is written
- 2. Toolbox what you use to write the code
- 3. Simulator what the code does to the micro:bit (lets you see what happens before you download the code)

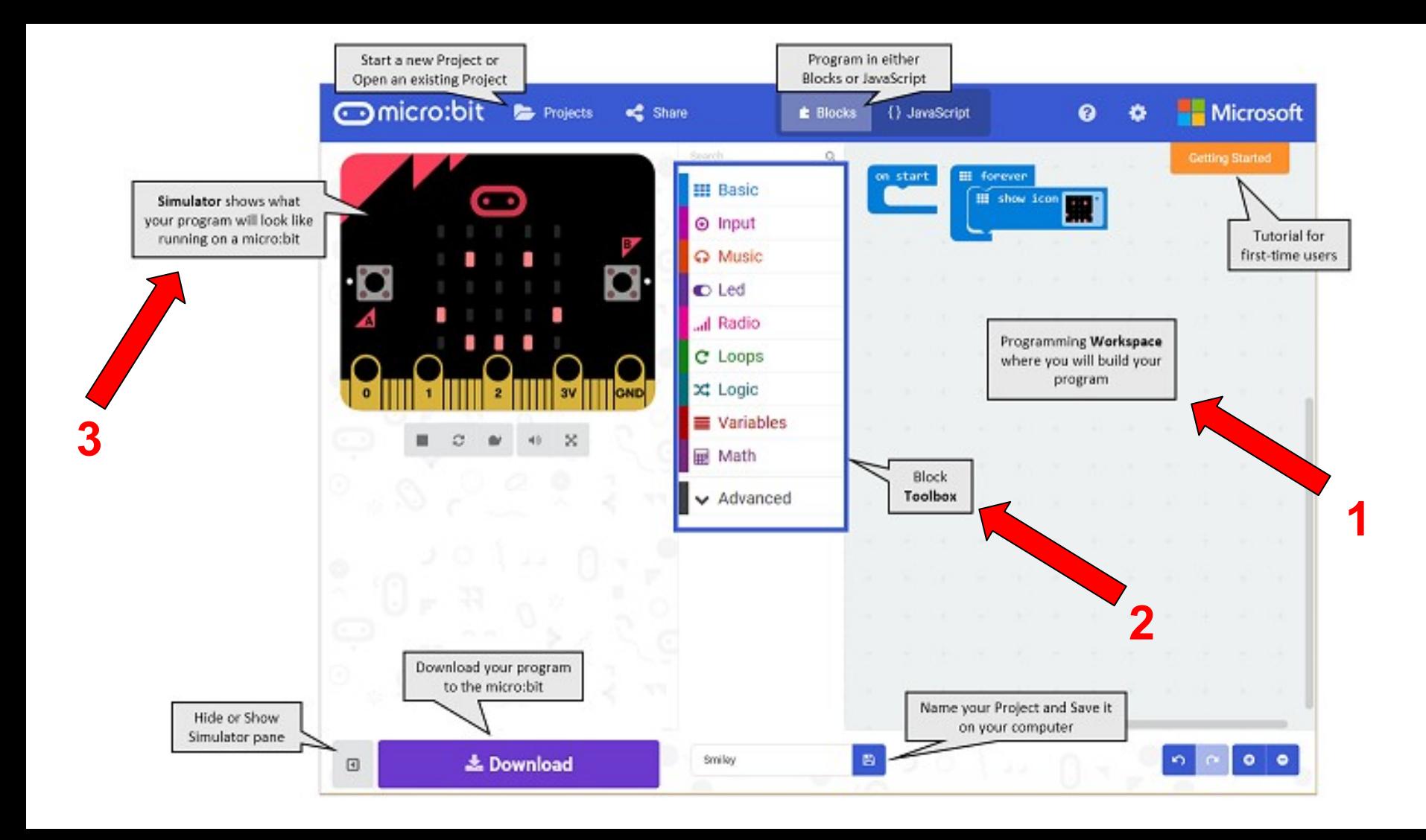

## Using the micro:bit

Tools you will commonly use to start with:

- Basic
	- Starting command (if click spacebar, tab, etc)
	- Shows LED pad
- Input
	- Uses the inputs to collect info
- LED
	- Using specific LED lights on the screen
- Loops
	- Do you want things to happen once, twice, forever
- Logic
	- Conditional algorithms (if … then …)

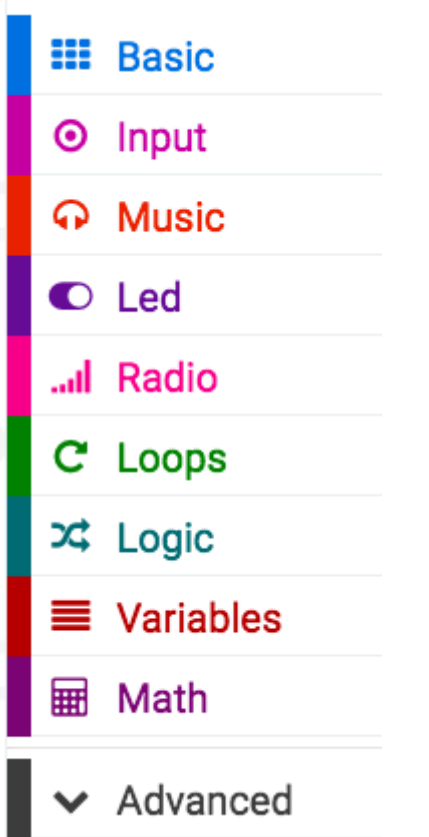

# Using the micro:bit - Happy face, Sad face Happy and sad faces

- 1) Write out what you want the micro:bit to do in basic terms
	- a) Blank screen
	- b) Press button A to get a happy face
	- c) Press button B to get a sad face

- 2) Use the tools to "solve the problem"
	- a) What command do you need to start with?
	- b) How can you make the faces with the LED lights?

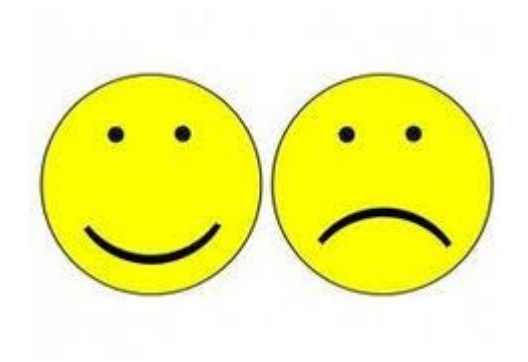

# Using the micro:bit - Happy face, Sad face Screen is a table format, similar to a multiplication table.

0 1 2 3 4

0 1 2 3 4

0 1 2 3 4

0 1 2 3 4

You need to enter the correct grid sequence.

# Using the micro:bit - Happy face, Sad face Screen is a table format, similar to a multiplication table.

0 1 2 3 4

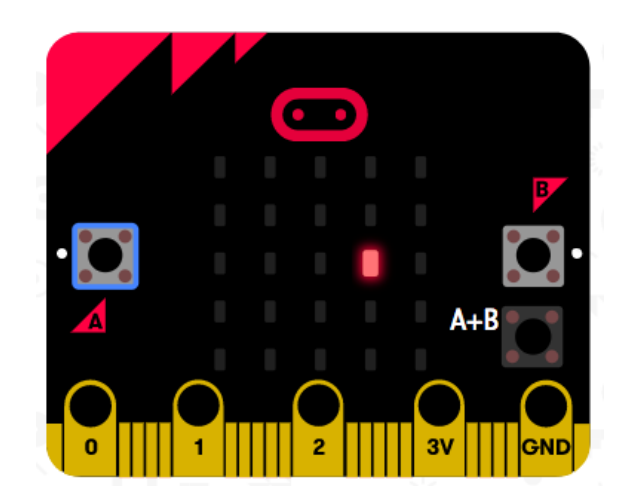

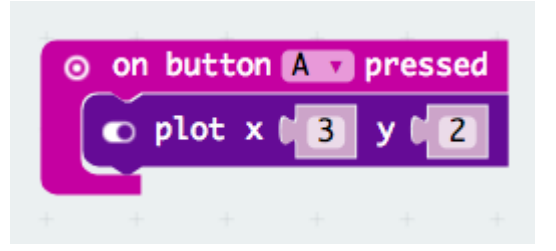

**Now complete for the happy faces!**

What are the plotted points needed for this example?

## Using the micro:bit - Happy face, Sad

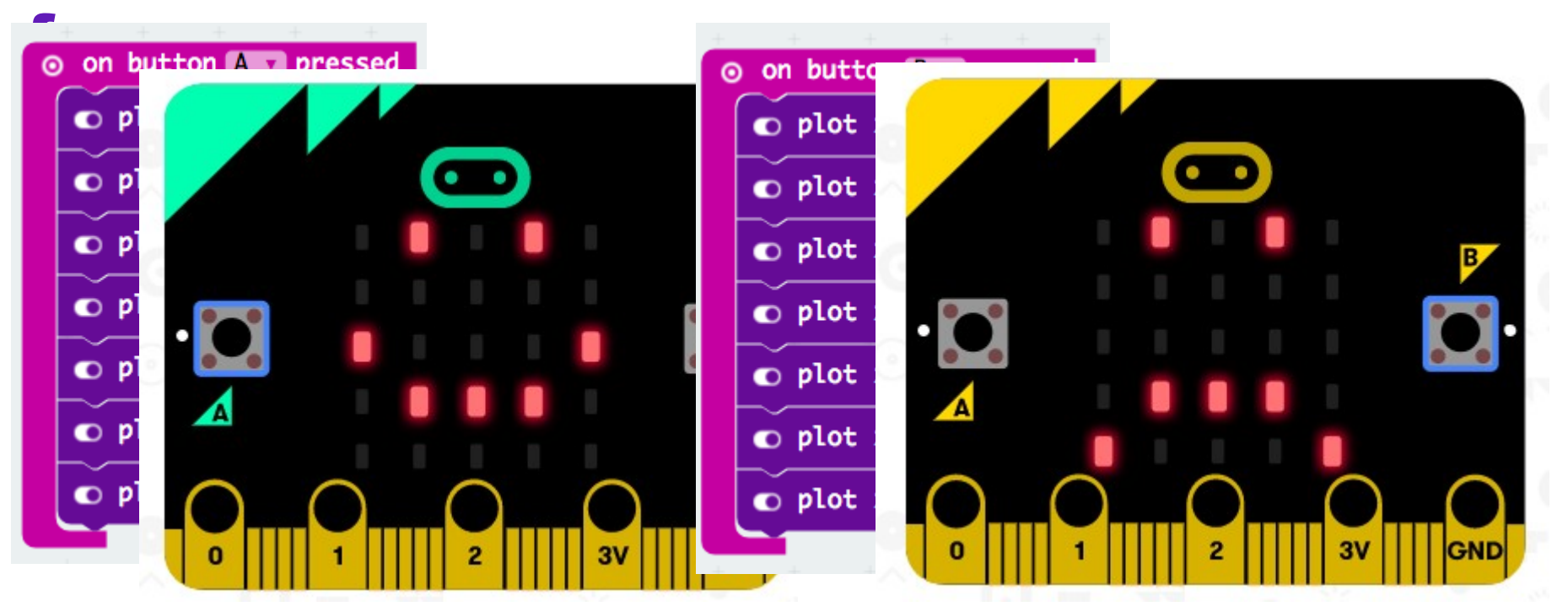

# Using the micro:bit - Happy face, Sad face  $f$  and  $f$  and  $f$  and  $f$  is  $f$  and  $f$  and  $f$  and  $f$  and  $f$  and  $f$  and  $f$  and  $f$  and  $f$  and  $f$  and  $f$  and  $f$  and  $f$  and  $f$  and  $f$  and  $f$  and  $f$  and  $f$  and  $f$  and  $f$  and  $f$  and  $f$  and  $f$  and  $f$

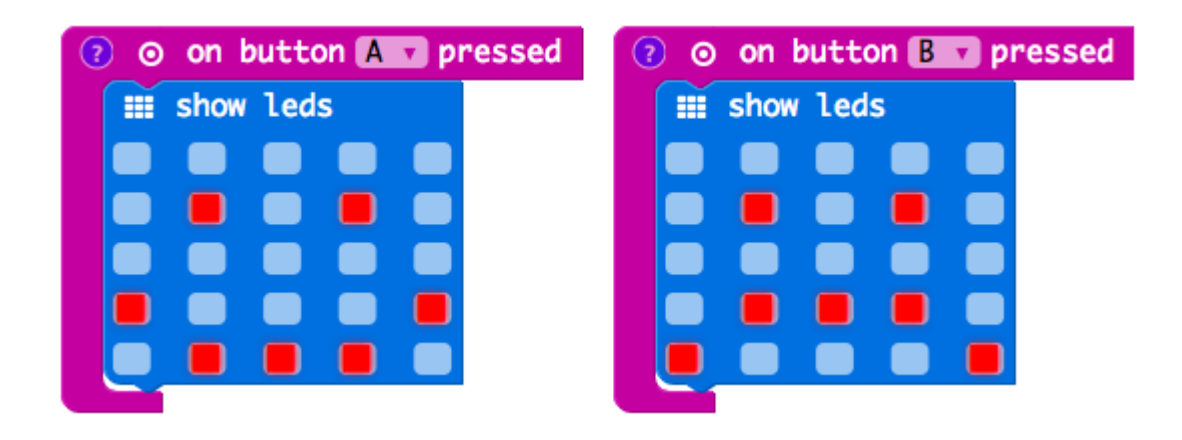

If you want the screen cleared, you have to include that in your code:

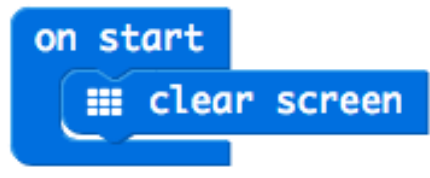

## Loading the info to the micro:bit

Previewing in the simulator lets you see what happens before you download.

When the simulator shows your desired output, SAVE your work.

To get the programme on the micro:bit:

- Plug the micro:bit in using the USB
- Attach the battery pack to the micro: bit
- Click "Download"

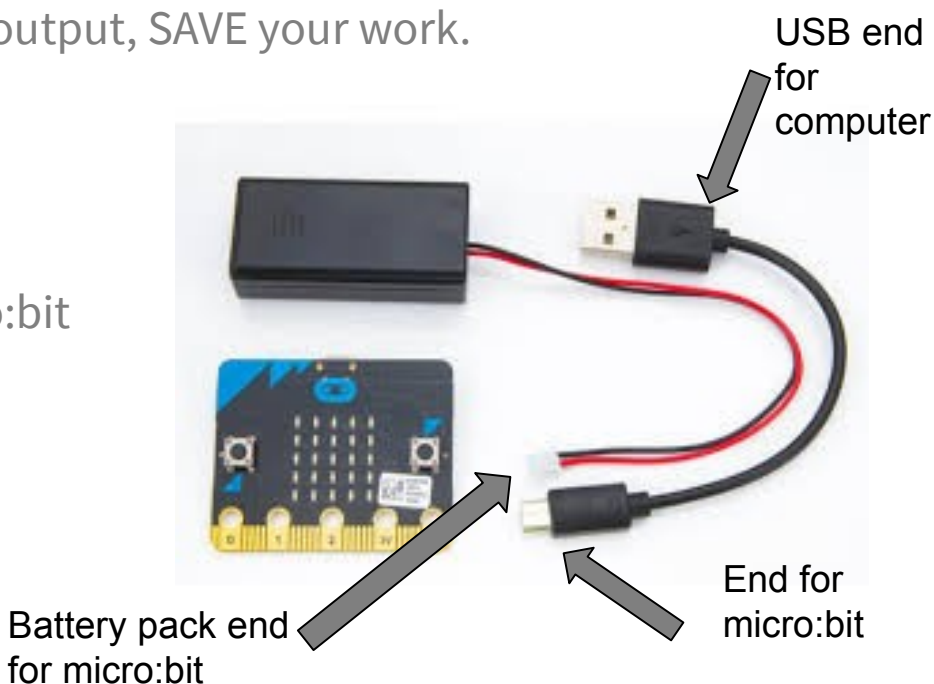

## Give it a go…

Code your Micro:bit so that it reads out your name when you click on the "A" button and your partner's name when you click the "B" button.

### For something harder (using variables):

Aim to use the "shake" feature, when it randomly selects either of your names when it is shaken.

## Computer Science: Use of variables

Similar to when working through a science experiment you have variables.

- Constant: something that does not change
- Variables: something that does change

Examples:

The weather goes from sunny to rainy.

There are 24 hours in a day.

The value of pi is 3.14.

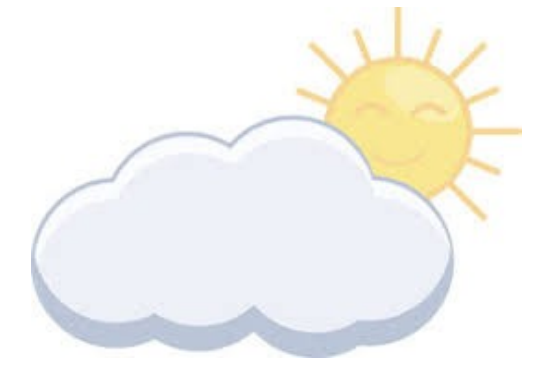

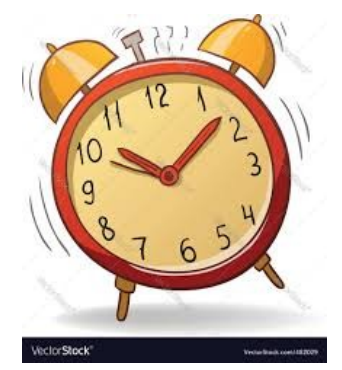

## Types of variables

Number -- numerical like a temperature or score

Boolean -- true or false

String -- alphanumeric like a password

Sprite -- represents a dot on a screen with two grid point references

### Examples of using variables

Play either Rock Paper Scissors.

What variables are involved?

What about Bingo? Higher/Lower?

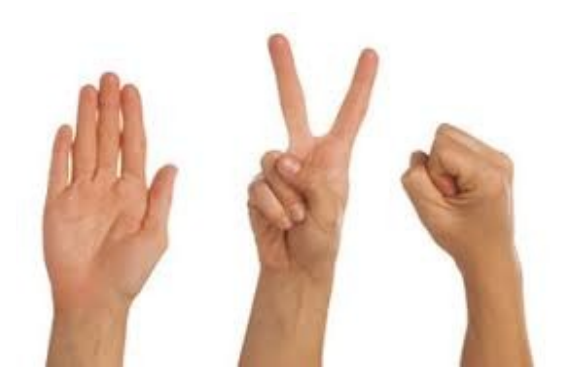

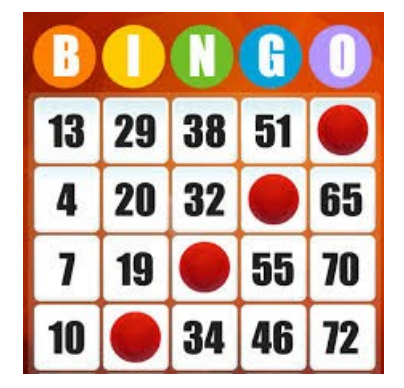

# Using the micro:bit - Rock Paper Scissors We are going to design a program to record the Rock Paper Scissors score.

What variables do we need?

1.

2.

3.

What should we call the variables?

What values of the variables can we have?

# Using the micro:bit - Rock Paper Scissors We are going to design a program to record the Rock Paper Scissors score.

What variables do we need?

- 1. How many times Player A wins
- 2. How many times Player A wins
- 3. How many times they tie

What should we call the variables? PlayerAWins, PlayerBWins, PlayersTie

What values of the variables can we have? 0, 1, 2, 3 … (up to the number of rounds)

## Using the micro:bit - Rock Paper **Scissors**

- We are all starting at zero (no one has played yet)
- Each entry will only increase **one** of the variables
	- In maths that's like  $x+1$

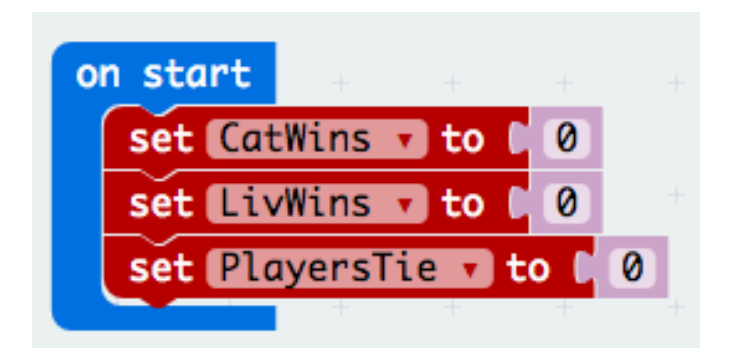

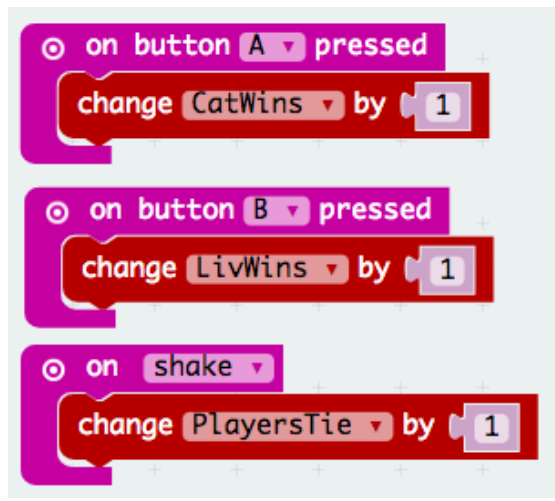

# Using the micro:bit - Rock Paper Scissors - Add in an LED screen for each sequence to show the letter for the player's first

- initial.
- Clear the screen after each variable is displayed

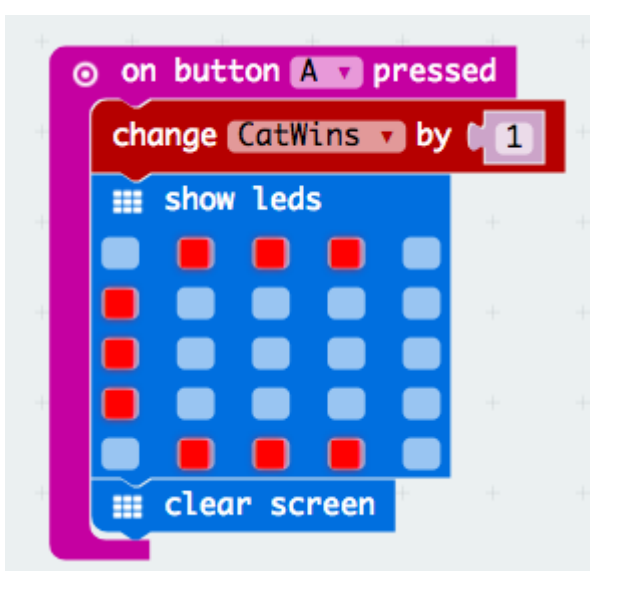

## Using the micro:bit - Rock Paper Scissors<br>To display the overall winner:

on button Milian pressed **III** show string A Wins III show leds **III** show number **C** CatWins **x III** pause (ms) (100 **III** show leds **EE** show number **C** LivWins v  $\equiv$  pause (ms)  $(100)$ **III** show string **Ties III** show number **C** PlayersTie

**MORE ADVANCED** 

**→** 

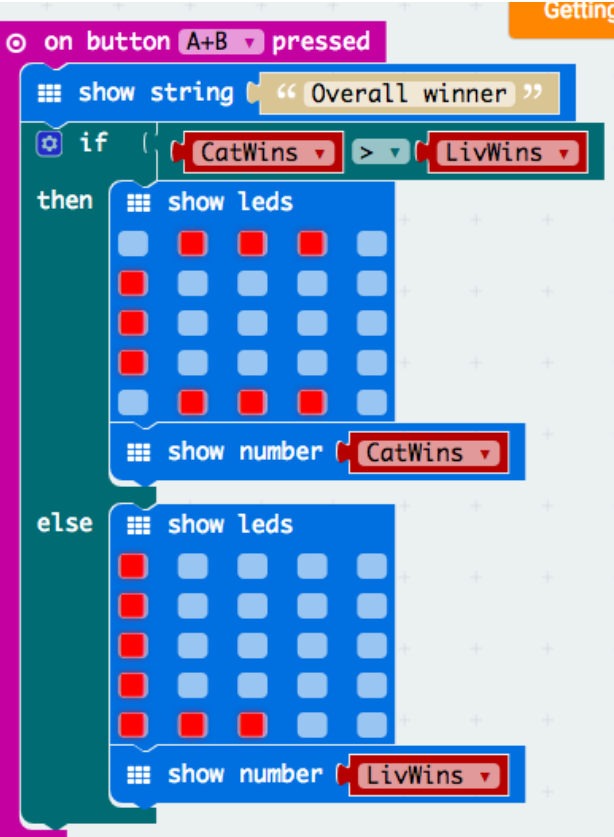

## Micro:bot activity

Design something that you can use the micro:bit **to count**. You may need to modify the micro:bit's appearance for this.

Examples:

- Basketball (counts 2 and 3 pointers for each team)
- Pedometer (number of steps)
- Marks of the class (WT, A, M, E)